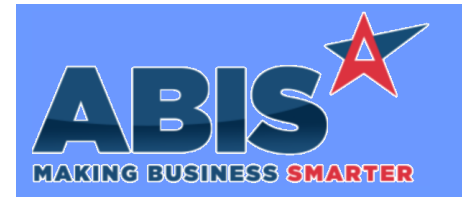

## **Adjutant Desktop Release Notes Version 2311.2082**

*Page 1 of 2*

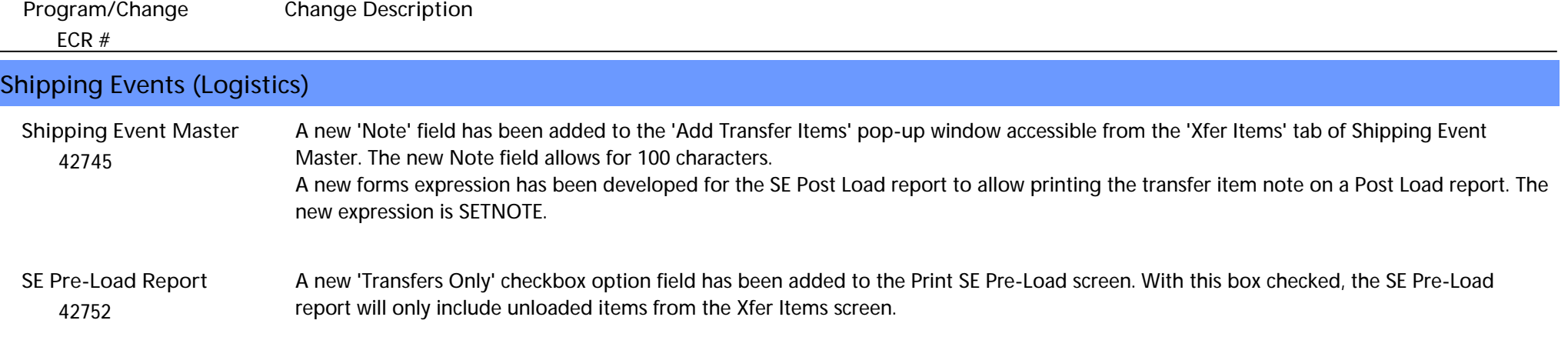

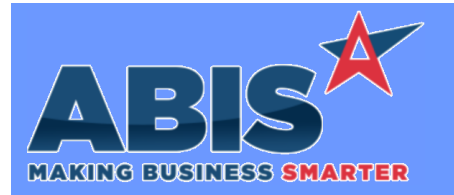

## **Adjutant Desktop Release Notes Version 2311.2082**

*Page 2 of 2*

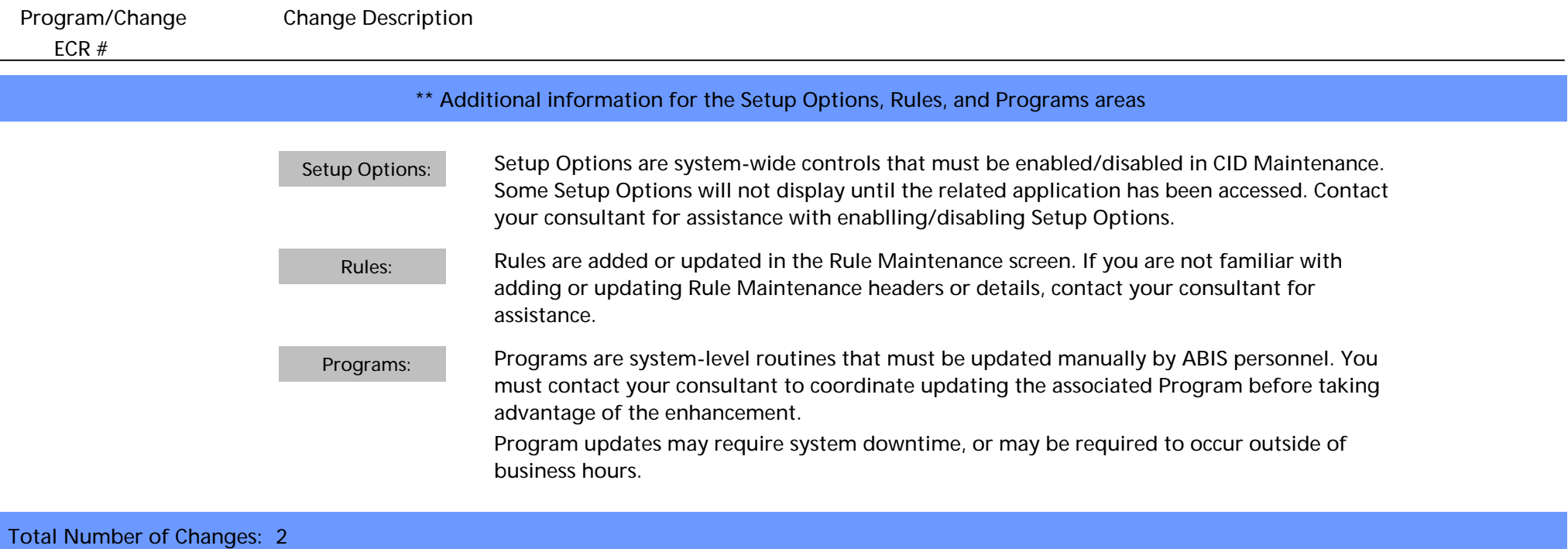